# RNA-SCOOD interactive visualization of isoforms in single-cell transcriptomes

Maria Stephenson<sup>1,2,#</sup>, Ka Ming Nip<sup>1,2,#</sup>, Saber Hafezqorani<sup>1,2</sup>, Chen Yang<sup>1,2</sup>, René L. Warren<sup>1</sup>, İnanç Birol<sup>1,2</sup>

1 Canada's Michael Smith Genome Sciences Centre, BC Cancer, Vancouver, BC, Canada

2 The University of British Columbia, Vancouver, BC, Canada

# contributed equally in this work

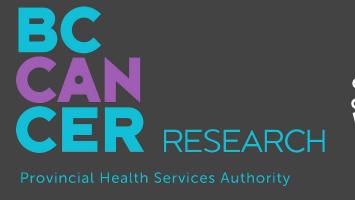

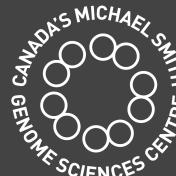

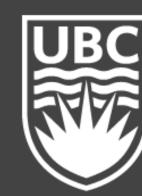

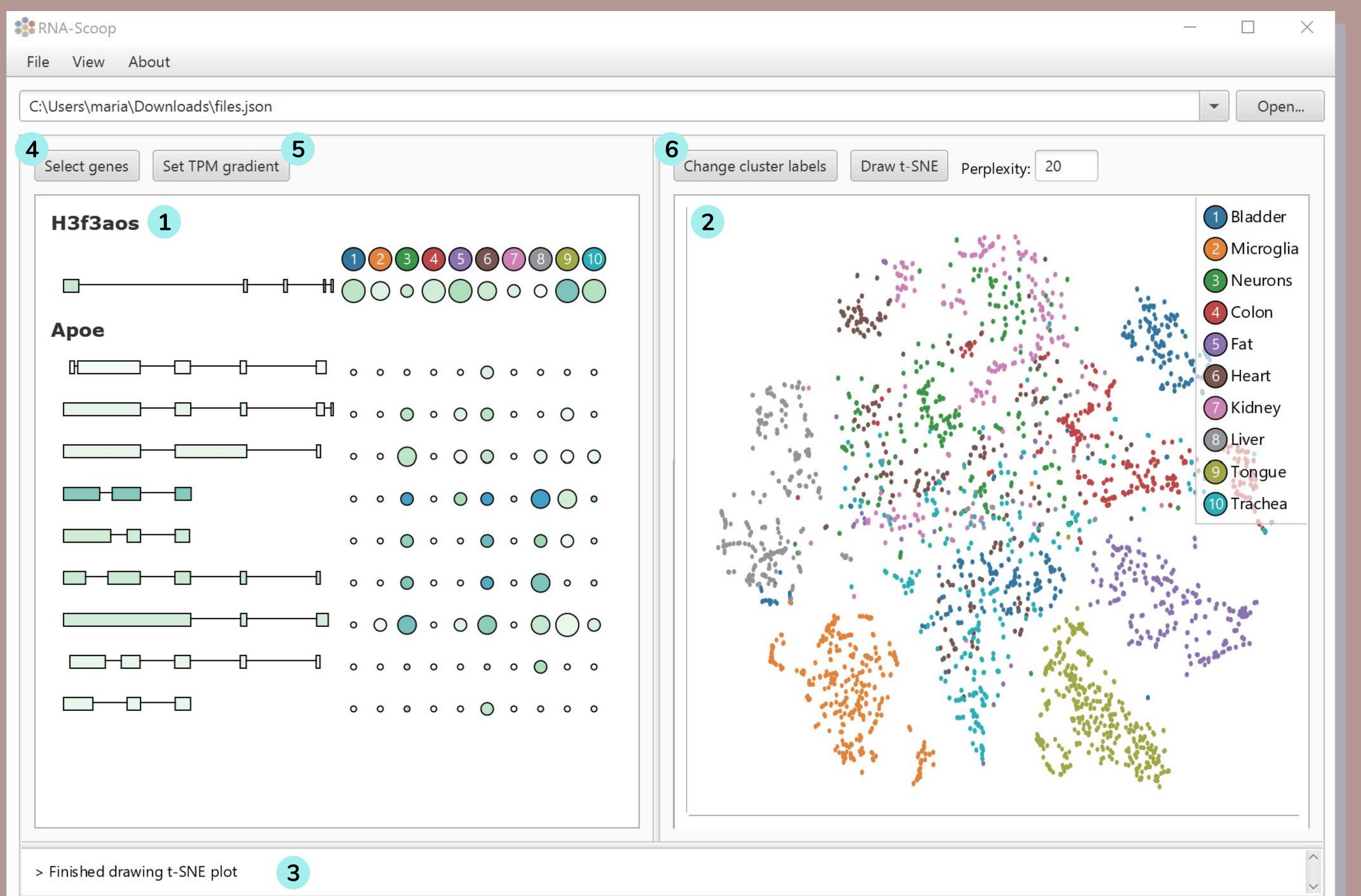

#### 1 Isoform View

- Displays isoforms of selected genes
- Selecting isoforms highlights cells in which they are expressed
- Dot plot compares average expression between clusters
- Can reverse complement isoforms on (-) strand, hide single-exon isoforms, and display name and ID information

#### <sup>2</sup> t-SNE Plot

- Lasso selection colors isoforms based on their expression levels in selected cells
- Users can zoom in and out of different areas, and pan the plot freely
- Supports multiple label sets

#### 3 Console

- Logs user activities

# 4 Gene Selector

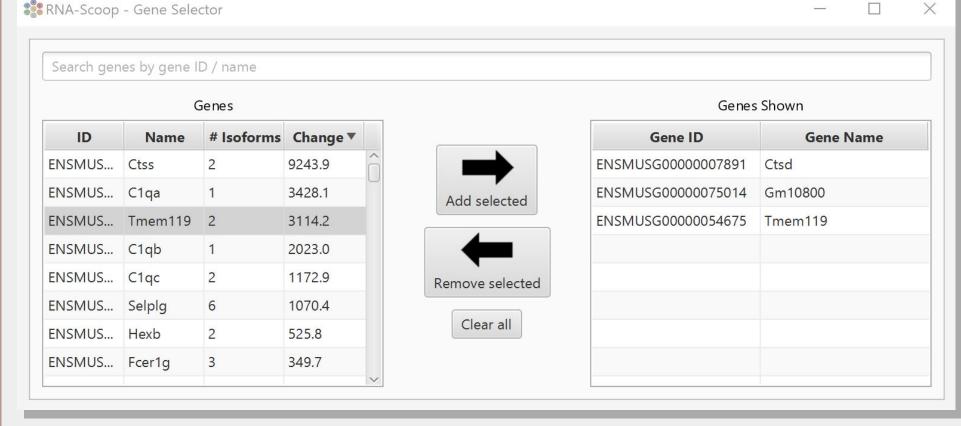

- Select genes for Isoform View
- Genes are searchable by ID/name and they are sortable by ID, name, number of isoforms and fold-change of expression across clusters

# 5 TPM Gradient

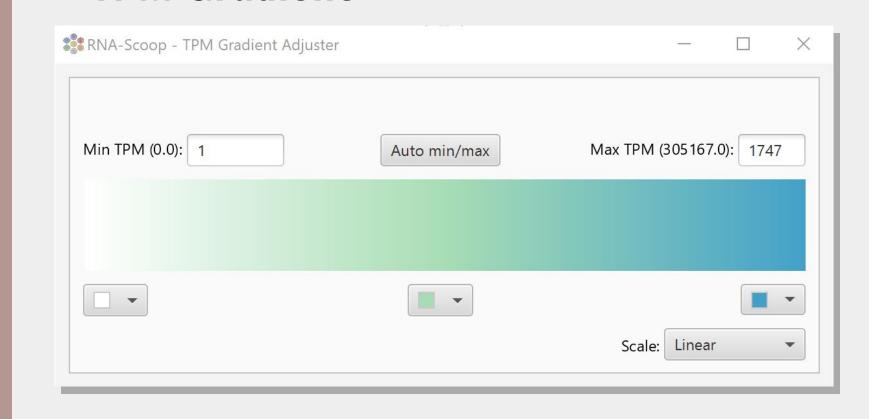

- Color gradient for isoforms and dot plot
- Set TPM cut-offs and scale (i.e. linear or logarithmic)

#### 6 Label Set Manager

- Allows users to switch and create cluster label sets
- New label sets are created via selection of cells in the t-SNE plot
- New label sets can be saved and used at any time

## Background

#### Single-Cell RNA Sequencing

- Interrogation of transcriptome heterogeneity at the single-cell level
- Typical use: clustering of gene expression data from over thousands of cells

#### **Transcript Isoforms**

Each gene may generate multiple transcript isoforms through alternative splicing events and alternative transcription start/termination sites

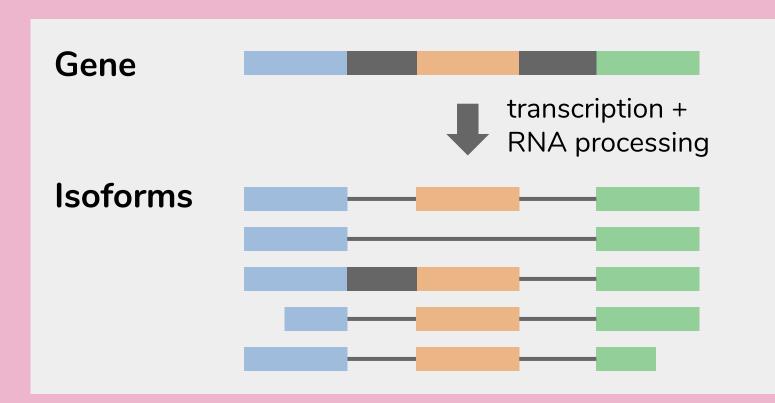

- A gene may have multiple functions
- Studying isoforms is crucial to understanding the functionality of the genome

#### Summary

- Isoform detection and discovery in single cells are central to advancing our understanding of cell diversity
- Through use of an interactive t-SNE plot, RNA-Scoop allows users to easily explore isoforms in a single-cell transcriptome dataset of thousands of cells

#### Funding

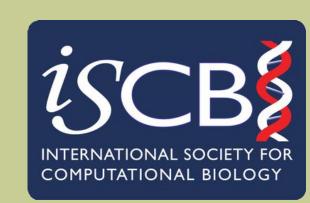

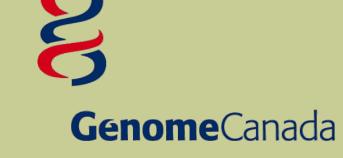

**National Institutes** of Health

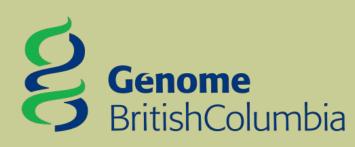

## Github

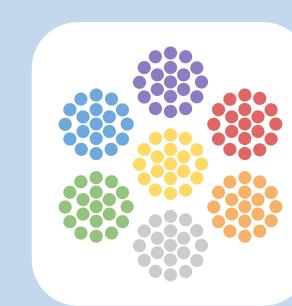

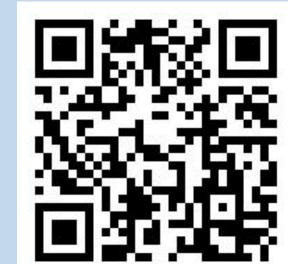

github.com/bcgsc/RNA-Scoop